ึ **งาน** การให้บริการติดตั้งโปรแกรมคอมพิวเ<u>ตอร์</u> **หน่วยงาน** สำนักงานคณบดีคณะมนุษยศาสตร์และสังคมศาสตร์

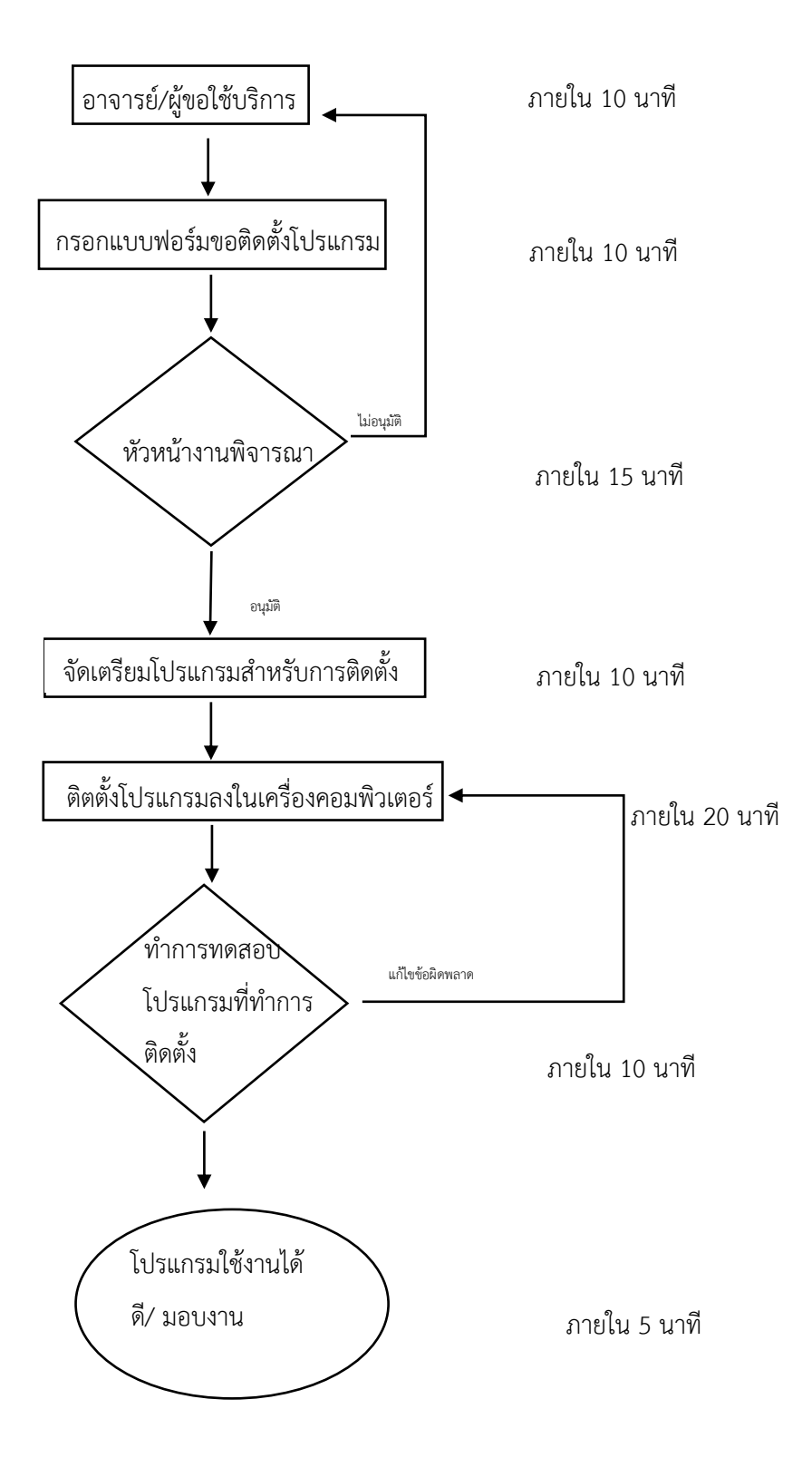

# **ขั้นตอนปฏิบัติงาน**

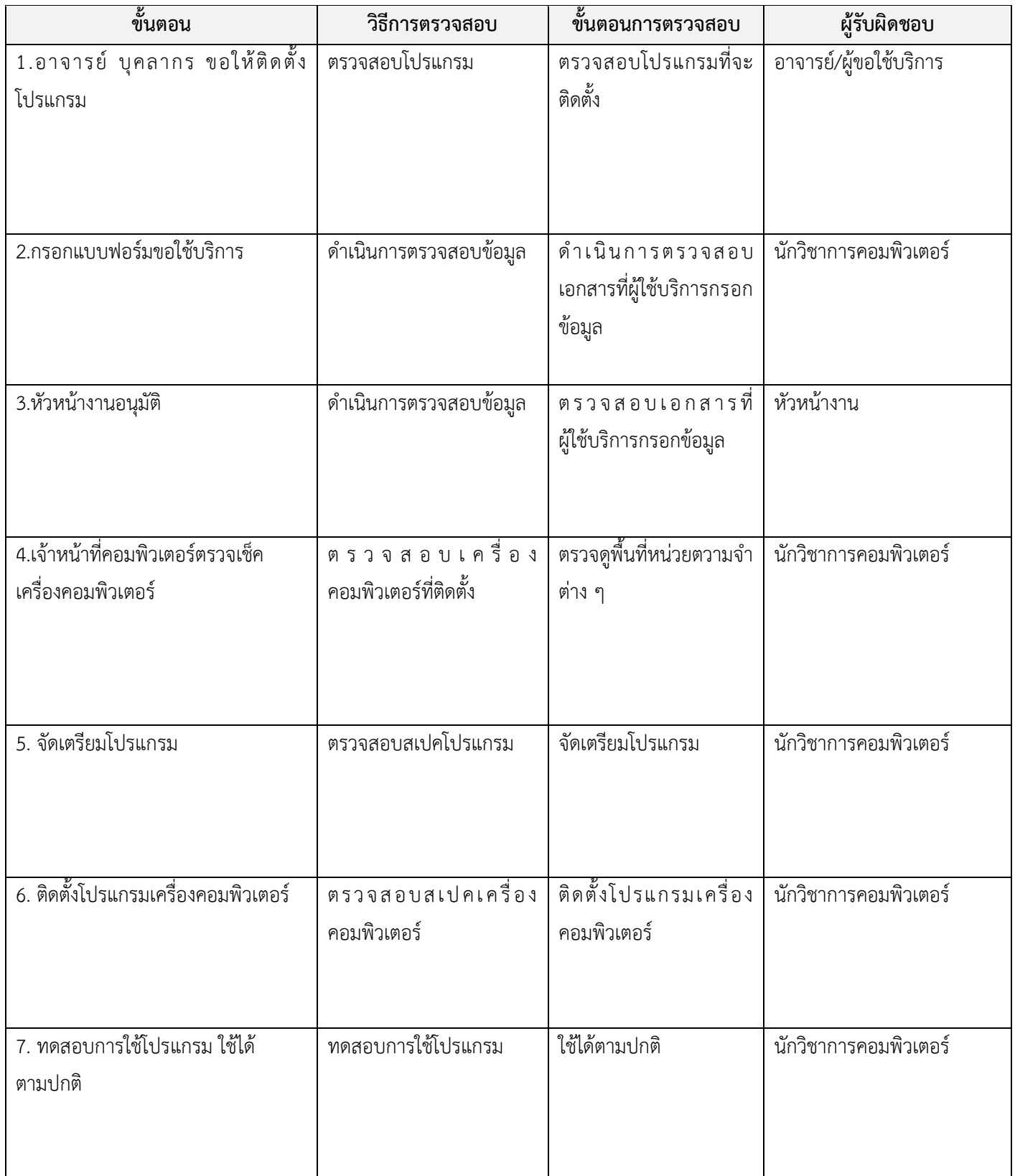

### **งาน** ดูแลเครื่องคอมพิวเตอร์ที่ใช้งานในคณะมนุษยศาสตร์และสังคมศาสตร์ **หน่วยงาน** <u>สำนักงานคณบดีคณะมนุษยศาสตร์และ</u> สังคมศาสตร์

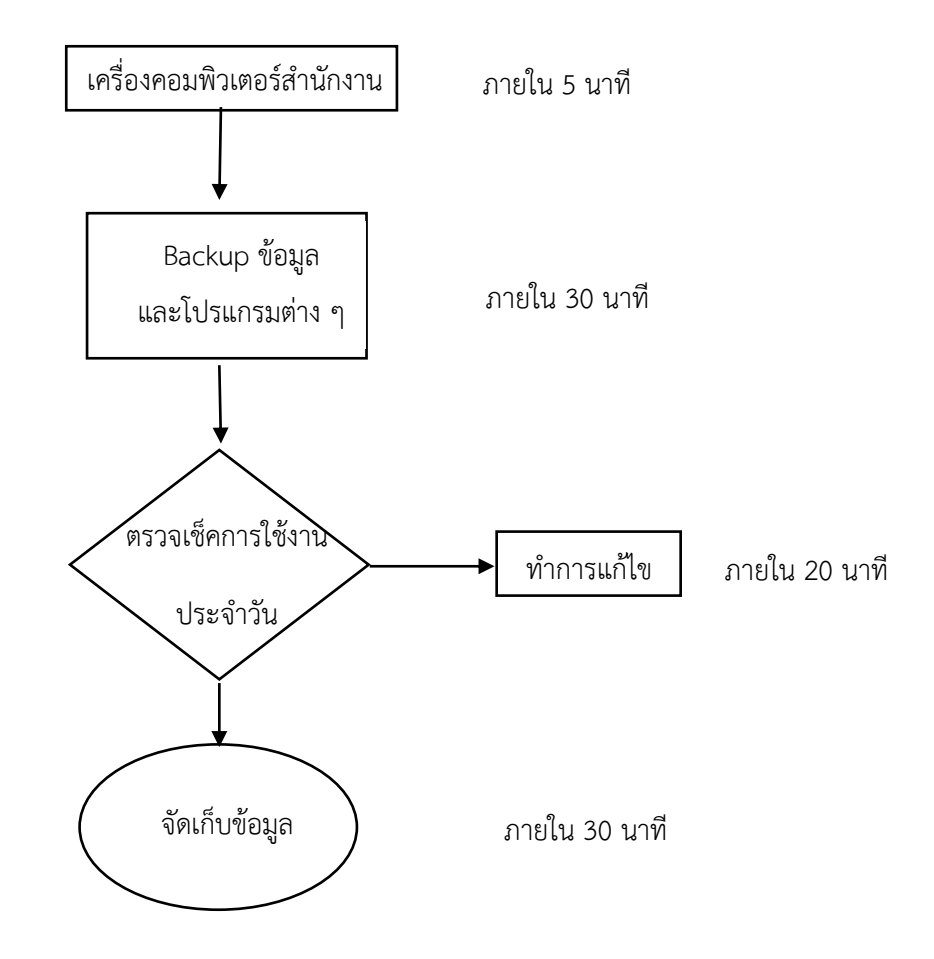

## **ขั้นตอนปฏิบัติงาน**

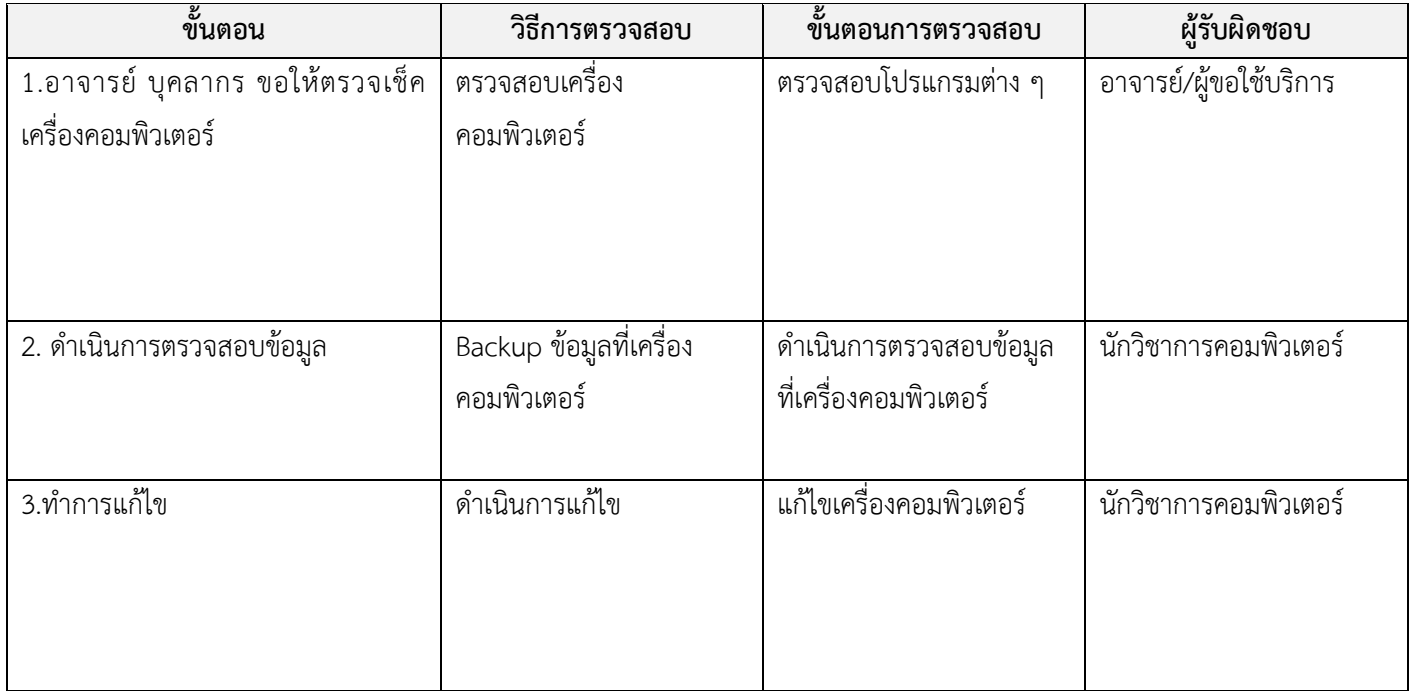

#### ึ่งาน <u>จัดทำโปรแกรม E-Learning คณะมนุษยศาสตร์และสังคมศาสต</u>ร์ หน่วยงาน <u>สำนักงานคณบดีคณะมนุษยศาสตร์และ</u> สังคมศาสตร์

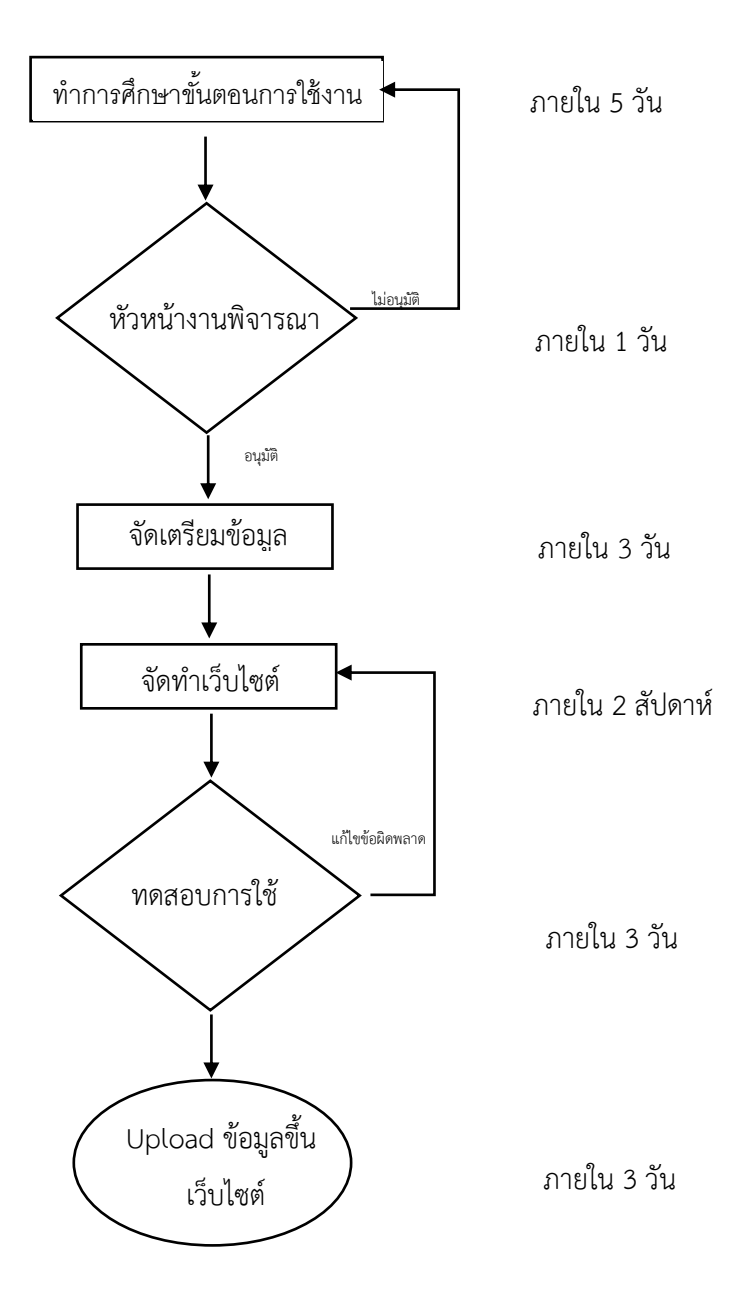

# **ขั้นตอนปฏิบัติงาน**

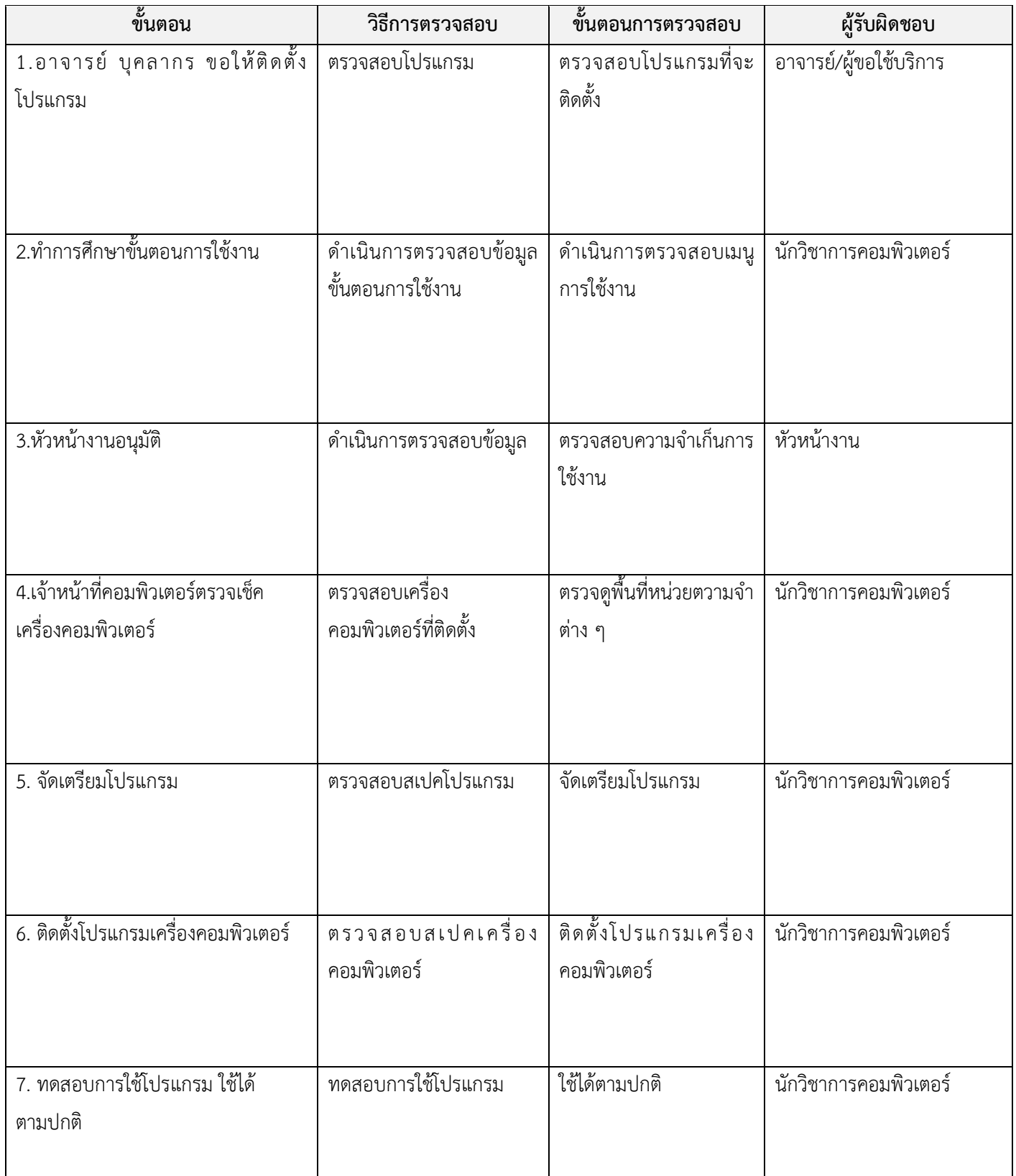